# The book was found

# **Learning GNU Emacs, Third Edition**

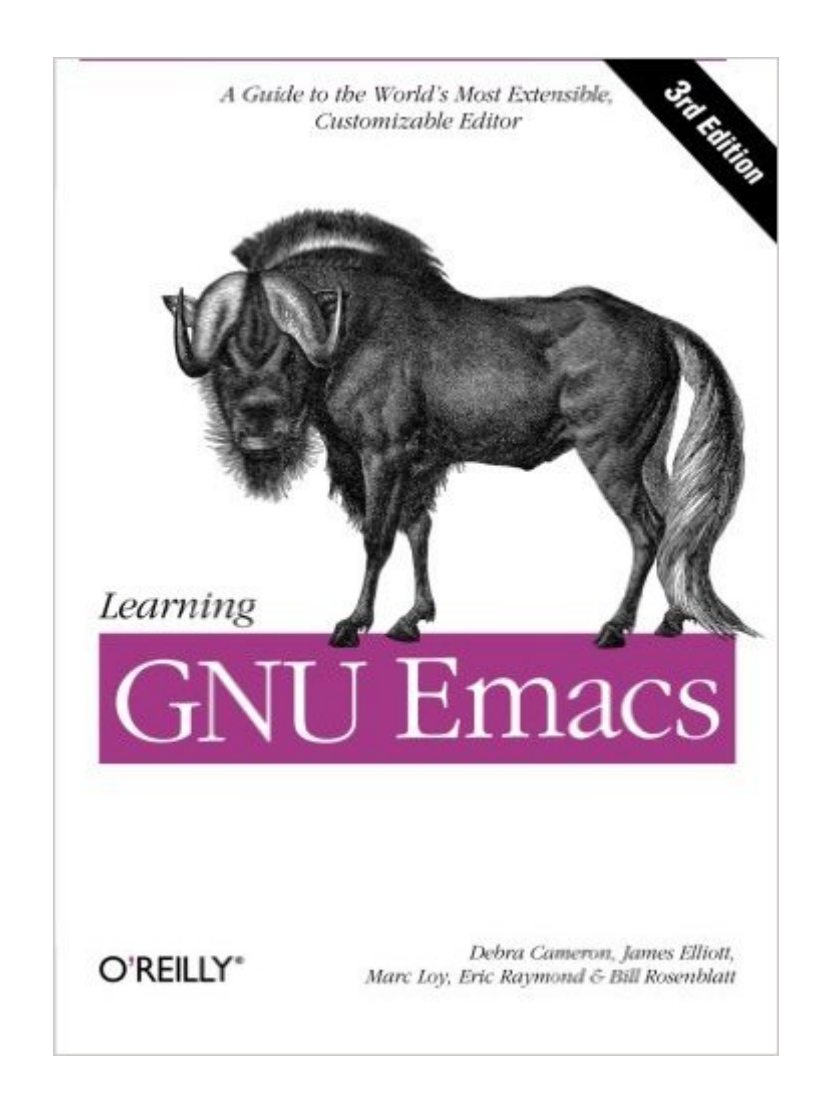

![](_page_0_Picture_3.jpeg)

# **Synopsis**

GNU Emacs is the most popular and widespread of the Emacs family of editors. It is also the most powerful and flexible. Unlike all other text editors, GNU Emacs is a complete working environment--you can stay within Emacs all day without leaving. Learning GNU Emacs, 3rd Edition tells readers how to get started with the GNU Emacs editor. It is a thorough guide that will also "grow" with you: as you become more proficient, this book will help you learn how to use Emacs more effectively. It takes you from basic Emacs usage (simple text editing) to moderately complicated customization and programming.The third edition of Learning GNU Emacs describes Emacs 21.3 from the ground up, including new user interface features such as an icon-based toolbar and an interactive interface to Emacs customization. A new chapter details how to install and run Emacs on Mac OS X, Windows, and Linux, including tips for using Emacs effectively on those platforms.Learning GNU Emacs, third edition, covers:How to edit files with EmacsUsing the operating system shell through EmacsHow to use multiple buffers, windows, and framesCustomizing Emacs interactively and through startup filesWriting macros to circumvent repetitious tasksEmacs as a programming environment for Java, C++, and Perl, among othersUsing Emacs as an integrated development environment (IDE)Integrating Emacs with CVS, Subversion and other change control systems for projects with multiple developersWriting HTML, XHTML, and XML with EmacsThe basics of Emacs LispThe book is aimed at new Emacs users, whether or not they are programmers. Also useful for readers switching from other Emacs implementations to GNU Emacs.

### **Book Information**

Paperback: 536 pages Publisher: O'Reilly Media; 3 edition (December 23, 2004) Language: English ISBN-10: 0596006489 ISBN-13: 978-0596006488 Product Dimensions: 7 x 1.1 x 9.2 inches Shipping Weight: 2 pounds (View shipping rates and policies) Average Customer Review: 4.4 out of 5 stars $\hat{A}$   $\hat{A}$  See all reviews $\hat{A}$  (35 customer reviews) Best Sellers Rank: #159,590 in Books (See Top 100 in Books) #18 in Books > Computers & Technology > Software > E-mail #53 in $\hat{A}$  Books > Computers & Technology > Operating Systems > Unix #53 in A Books > Computers & Technology > Software > Word Processing

# **Customer Reviews**

LEARNING GNU EMACS is an introduction to the most powerful text editor ever made, a fully-programmable environment that through contributions from thousands has become something of an operating system in itself. This third edition covers all the new enhancements made in version 21.3.The book begins with an introduction to Emacs as it : a text editor. It gives basic commands for moving around, describes the look of the user interface, teaches how to search and replace, and how to make simple (and not-so-simple) macros. But Emacs isn't just a simple text editor, it also has extensions to do everything from drawing simple pictures to managing your schedule. In the next portion the book describes among other things Dired, the Emacs file manager, the calendar and diary functions, and how to execute commands from within Emacs.Since Emacs functions as an integrated-development environment for many programming languages, a fairly large portion of the book focus on how Emacs can help the software developer. Concerning markup languages, this new edition covers the excellent nxml mode for XML documents, and in terms of computer languages it describes modes for C, C++, Java, Perl, SQL, and Lisp. Unfortunately, the Python mode is not discussed. An entire chapter is devoted to Emacs' interface to version control systems like CVS.The book doesn't aim itself at only a beginner's market. It teaches one already proficient in editing to customize Emacs. At the simplest, this means tinkering with one's "~/.emacs" file, but it also includes using the power of Lisp to change all aspects of Emacs.This book could only be perfect if it were twice as large as it is now, since Emacs has so much in it.

If a person is thinking of learning GNU Emacs, or if they have been using it and are looking to sharpen their skills and broaden their Emacs savvy, it is a fairly safe assumption that the individual is motivated. This person probably knows their way around a command prompt, and it is likely that they are aware that Lisp is more than just a speech impediment. This person needs a book that offers expert advice without wasting time or insulting the intellect of the reader. Learning GNU Emacs, 3rd Edition is that book.As a programmer, when firing up a monolithic word processor or graphical IDE to edit a simple script or properties file, one cannot help but wonder if these tools aren't overkill much of the time. For a growing number of users, the answer is yes. The tried-and-true text editor is enjoying a renaissance of sorts. One of the most extensible and customizable applications in the text editing category is the venerable GNU Emacs.The tutorials and documentation for Emacs are abundant, but they often prove time-consuming and ineffective for actually learning Emacs. This book is a refreshing break from the documentation many have come to expect. Imagine you had a consortium of leading experts on Emacs at your disposal to teach you

edition of the book.The extensibility of Emacs has been both a key strength and a criticism of the application. Its user and developer community have created all sorts of additional capabilities for Emacs, ranging from the impressive to the absurd. The authors have done well to judiciously select what to cover in this edition.

#### Download to continue reading...

Learning GNU Emacs, Third Edition Writing GNU Emacs Extensions: Editor Customizations and [Creations with Lisp \(Nutshel](http://ebooksupdate.com/en-us/read-book/5Vomk/learning-gnu-emacs-third-edition.pdf?r=iD279oWuwRykMg%2B%2BlnTYnzs4w8Jh6mWtAYbyzJOWtjQ%3D)l Handbooks) Learning: 25 Learning Techniques for Accelerated Learning - Learn Faster by 300%! (Learning, Memory Techniques, Accelerated Learning, Memory, E Learning, ... Learning Techniques, Exam Preparation) Third Eye: Awakening Your Third Eye Chakra: Beginner's Guide (Third Eye, Third Eye Chakra, Third Eye Awakening, Chakras) Third Eye: Third Eye Activation Secrets (Third Eye Awakening, Pineal Gland, Third Eye Chakra, Open Third Eye) Learn: Cognitive Psychology - How to Learn, Any Skill or Subject in 21 Days! (Learn, Learning Disability, Learning Games, Learning Techniques, Learning ... Learning, Cognitive Science, Study) Learning Debian GNU/Linux Harley Hahn's Emacs Field Guide Programming Embedded Systems: With C and GNU Development Tools, 2nd Edition The GNU Make Book GNU/Linux Application Programming (Programming Series) Third Eye Awakening:The Ultimate Guide on How to Open Your Third Eye Chakra to Experience Higher Consciousness and a State of Enlightenment (Third Eye, Pineal Gland, Chakra, Kundalini) Computer Organization and Design, Third Edition: The Hardware/Software Interface, Third Edition (The Morgan Kaufmann Series in Computer Architecture and Design) Ethnicity and Family Therapy, Third Edition by Monica McGoldrick Published by The Guilford Press 3rd (third) edition (2005) Hardcover Intermolecular and Surface Forces, Third Edition: Revised Third Edition Applied Abstract Algebra with MapleTM and MATLAB®, Third Edition: A Maple and MATLAB Approach, Third Edition (Textbooks in Mathematics) Learning Selenium Testing Tools - Third Edition Learning Joomla! 3 Extension Development, Third Edition Developing Online Learning Environments in Nursing Education, Third Edition (Springer Series on the Teaching of Nursing) Glannon Guide To Civil Procedure: Learning Civil Procedure Through Multiple-Choice Questions and Analysis, Third Edition

**Dmca**